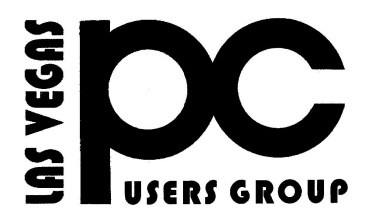

# OCTOBER 2019 TheBytes of Las Vegas

*A publication of the Las Vegas PC Users* Group [www.lvpcug.org](http://www.lvpcug.org) *A non profit corporation serving the Las Vegas, Nevada area since 1985*

**When you plan to attend a meeting and have specific questions or problems that you would like help with please**

**send an email to novicesiglv@yahoo.com. This will help assure that we will try to have someone there with the expertise. The email Subject Line: LVPCUG Help.**

**November meetings**

**November 9 2019 Workshop Time 11 AM to 3 PM Topics will be at attendees interests.**

**November 23 2019 Workshop Time 11 AM to 3 PM Topics will be at attendees interests.**

**Location NewYork Pizza and Pasta 2400 S. Jones Blvd Past meetings**

**Oct 12 2019 Workshop Topics discussed**

**1. Clip and grab 2. Bios battery in HP laptop 3. NewSSD external drive 4. Backup of Windows 10 5. Recover fromoperating systemcrash**

**Oct 26 2019 Workshop Topics discussed 1. Record video on a tablet 2. Delete G-mail without opening it 3. Send mail to spamin G-mail 4. Get e books and audio fromthe library 5. Record video on cell phone 6. What are cookies 7. Accept cookies or not**

**8. Update ext. hard drive**

**All meeting open to Public.**

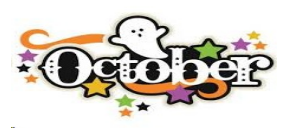

# **How to Create a Local Account While Setting Up Windows 10**

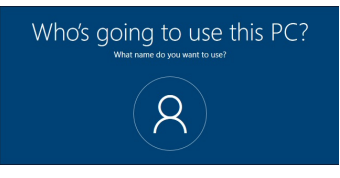

**Windows 10 tries its hardest to make you use a Microsoft account. The option was already hidden, but now it's not even offered on Windows 10 Home while you're connected to the internet. Here's how to create a local account anyway.**

**[https://www.howtogeek.com/442792/ho](https://www.howtogeek.com/442792/how-to-create-a-local-account-while-setting-up-windows-10/) [w-to-create-a-local-account-while-settin](https://www.howtogeek.com/442792/how-to-create-a-local-account-while-setting-up-windows-10/) [g-up-windows-10/](https://www.howtogeek.com/442792/how-to-create-a-local-account-while-setting-up-windows-10/)**

**\*\*\*\*\*\*\*\*\*\*\*\*\*\*\***

### **How to Find and Use Google's Brand-New Privacy Tools**

**Google recently announced a few new features that give users more control over their data, including three new privacy options for Google Maps, YouTube, and Google Assistant, as well as a new tool for monitoring password security. Here's a quick rundown of each of the new features, how to find them, and why you may want to try them out.**

**[https://lifehacker.com/how-to-find-and](https://lifehacker.com/how-to-find-and-use-googles-brand-new-privacy-tools-1838712525)[use-googles-brand-new-privacy-tools-1](https://lifehacker.com/how-to-find-and-use-googles-brand-new-privacy-tools-1838712525) [838712525](https://lifehacker.com/how-to-find-and-use-googles-brand-new-privacy-tools-1838712525)**

### **How to Automatically Delete Your YouTube History**

**Google now offers a tool that automatically deletes your search and activity history from YouTube. By default, your data is stored forever, but it can be wiped from Google's servers every 3 or 18 months.**

**Similar auto-delete settings are available for your location history as well as your "Web & app history." These aren't just privacy settings—choosing to wipe your history regularly means Google won't use that wiped YouTube history to personalize your video recommendations.**

**[https://www.howtogeek.com/442976/ho](https://www.howtogeek.com/442976/how-to-automatically-delete-your-youtube-history/) [w-to-automatically-delete-your-youtube](https://www.howtogeek.com/442976/how-to-automatically-delete-your-youtube-history/)[history/](https://www.howtogeek.com/442976/how-to-automatically-delete-your-youtube-history/) \*\*\*\*\*\*\*\*\*\*\***

### **What Is "Mixed Content, " and Why Is Chrome Blocking It?**

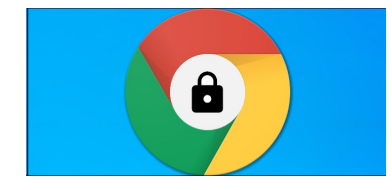

**What Is Mixed Content?**

**There are two types of content here: Content delivered over a secure, encrypted HTTPS connection, and content delivered over an unencrypted HTTP connection. When you use HTTPS, content can't be snooped on or tampered with in transit, which is why it's critical websites offer encryption when dealing with financial information or private data.**

**[https://www.howtogeek.com/443032/wh](https://www.howtogeek.com/443032/what-is-mixed-content-and-why-is-chrome-blocking-it/) [at-is-mixed-content-and-why-is-chrome](https://www.howtogeek.com/443032/what-is-mixed-content-and-why-is-chrome-blocking-it/)[blocking-it/](https://www.howtogeek.com/443032/what-is-mixed-content-and-why-is-chrome-blocking-it/)**

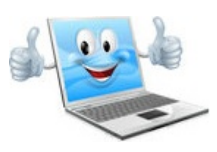

# **How to Manage Multiple Mailboxes in Outlook**

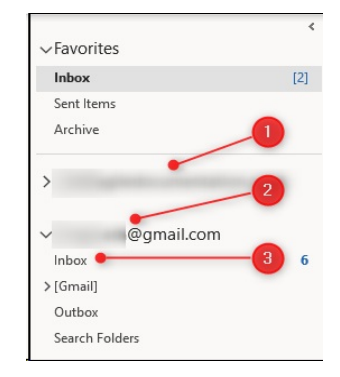

**A significant advantage of using Outlook on your computer is you can have multiple email accounts in one place. Here's how you can manage everything successfully.**

**If you've only used Outlook at work, you might not realize it can handle multiple accounts from multiple providers, including Microsoft, Gmail, Yahoo!, and pretty much any others you can think of.**

**If you want to add email accounts to Outlook, we walk you through the process here. After you have all your accounts set up, you can manage all of them in Outlook. Let's take a look at how you do this.**

**[https://www.howtogeek.com/441374/how-t](https://www.howtogeek.com/441374/how-to-manage-multiple-mailboxes-in-outlook/) [o-manage-multiple-mailboxes-in-outlook/](https://www.howtogeek.com/441374/how-to-manage-multiple-mailboxes-in-outlook/)**

#### **\*\*\*\*\*\*\*\*\*\*\*\*\*\*\* How to improve PC performance by fixing the Intel Rapid Storage Technology driver**

**[https://www.techrepublic.com/article/how-t](https://www.techrepublic.com/article/how-to-improve-pc-performance-by-fixing-the-intel-rapid-storage-technology-driver/?ftag=TRE684d5311&bhid=2829919342818366751428400519018) [o-improve-pc-performance-by-fixing-the-int](https://www.techrepublic.com/article/how-to-improve-pc-performance-by-fixing-the-intel-rapid-storage-technology-driver/?ftag=TRE684d5311&bhid=2829919342818366751428400519018) [el-rapid-storage-technology-driver/?ftag=T](https://www.techrepublic.com/article/how-to-improve-pc-performance-by-fixing-the-intel-rapid-storage-technology-driver/?ftag=TRE684d5311&bhid=2829919342818366751428400519018) [RE684d5311&bhid=28299193428183667514](https://www.techrepublic.com/article/how-to-improve-pc-performance-by-fixing-the-intel-rapid-storage-technology-driver/?ftag=TRE684d5311&bhid=2829919342818366751428400519018) [28400519018](https://www.techrepublic.com/article/how-to-improve-pc-performance-by-fixing-the-intel-rapid-storage-technology-driver/?ftag=TRE684d5311&bhid=2829919342818366751428400519018)**

### **Subject: LVPCUG Oct Bytes Advice from a member**

**A member would like to pass along an experience they had so you might understand that it can happen to you. When you stop service with ISP provider, internet service, if you were using their web mail service, it will be stopped. Example "COX" using @COX.NET "CenturyLink using @EMBARQMAIL.COM If you are stopping an E-mail service check with them for details**

#### **\*\*\*\*\*\*\*\*\*\*\*\*\*\*\***

#### **Google Photos - Ron Brown, APCUG VTC 11/4/17**

**it's FREE. It's like a shoebox full of photos but you can easily find a specific photo. Since we now take most of our photos with our phone, it's designed for mobile first but can also be used with our computer. It's easy-to-use, with unlimited storage.**

- **• Do you need a backup strategy?**
- **• How to sync them?**
- **• Who can see my photos?**
- **• How do they get archived after death?**

**All these topics and more are covered in Ron's presentation -- as well as a hands-on demo.**

#### **[https://www.youtube.com/watch?v=Uj-](https://www.youtube.com/watch?v=Uj-C8jsQ4T0&feature=youtu.be)[C8jsQ4T0&feature=youtu.be](https://www.youtube.com/watch?v=Uj-C8jsQ4T0&feature=youtu.be)**

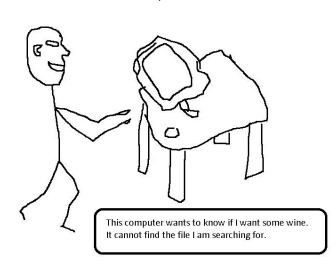

#### **LibreOffice Hands-On Demo & Presentation - John Kennedy, APCUG VTC 11/4/17**

**Free software - it's all about sharing. John takes us on a hands-on tour of the different sub-programs LibreOffice has and hopefully you discover a free program that has all the features you need in a productivity suite. LibreOffice. This software has all the components (and a couple of extras) that another major software company has that is widely used in business.**

**[https://www.youtube.com/watch?v=rCs](https://www.youtube.com/watch?v=rCsN-krGhRw&feature=youtu.be) [N-krGhRw&feature=youtu.be](https://www.youtube.com/watch?v=rCsN-krGhRw&feature=youtu.be)**

**\*\*\*\*\*\*\*\*\*\*\*\*\*\*\***

#### **Windows 10, version 1903 and Windows Server, version 1903**

**Find information on known issues and the status of the rollout for Windows 10, version 1903 and Windows Server, version 1903. Looking for a specific issue? Press CTRL + F (or Command + F if you are using a Mac) and enter your search term(s).**

**[https://docs.microsoft.com/en-us/windows/](https://docs.microsoft.com/en-us/windows/release-information/status-windows-10-1903) [release-information/status-windows-10-190](https://docs.microsoft.com/en-us/windows/release-information/status-windows-10-1903) [3](https://docs.microsoft.com/en-us/windows/release-information/status-windows-10-1903) \*\*\*\*\*\*\*\*\*\*\*\*\*\***

#### **Opera GX: What Is a "Gaming Browser, " Anyway?**

**Opera just released "Opera GX" and advertises it as the world's first gaming browser. Beyond the gaming-inspired theme and Razer Chroma integration, there's a very interesting CPU and RAM limiter feature. But will it speed up your PC gaming?**

**[https://www.howtogeek.com/424744/opera](https://www.howtogeek.com/424744/opera-gx-what-is-a-gaming-browser-anyway/)[gx-what-is-a-gaming-browser-anyway/](https://www.howtogeek.com/424744/opera-gx-what-is-a-gaming-browser-anyway/)**

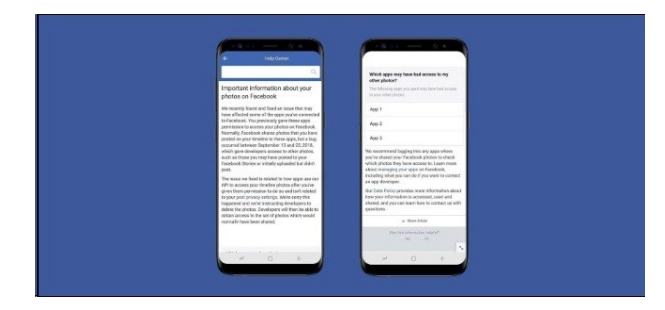

### **A Facebook Bug Exposed Photos for Nearly 7 Million Users**

**Facebook announced this morning a bug in its Photo API system that potentially exposed photos to third-party app developers—even if you didn't post the picture. The bug existed from September 13th thru the 25th.**

**The nuts and bolts are pretty simple here. Facebook offers APIs to app developers to allow them to build additional tools using Facebook as a foundation. One such tool involves the Photos API, which lets developers request access to users' photos to provide a variety of utilities. When users grant access to their photos, however, it's generally restricted to timeline photos.**

**[https://www.howtogeek.com/fyi/a-facebook](https://www.howtogeek.com/fyi/a-facebook-bug-exposed-photos-for-nearly-7-million-users/) [-bug-exposed-photos-for-nearly-7-million-u](https://www.howtogeek.com/fyi/a-facebook-bug-exposed-photos-for-nearly-7-million-users/) [sers/](https://www.howtogeek.com/fyi/a-facebook-bug-exposed-photos-for-nearly-7-million-users/)**

**\*\*\*\*\*\*\*\*\*\*\***

**How to Research a Topic Online**

**Online research is a crucial skill, whether you're working on an academic paper, writing a blog post, or just trying to learn something new about your houseplants. But it's not always easy when you're tackling a complicated or niche topic.**

**[https://www.howtogeek.com/400110/ho](https://www.howtogeek.com/400110/how-to-research-a-topic-online/) [w-to-research-a-topic-online/](https://www.howtogeek.com/400110/how-to-research-a-topic-online/)**

#### **Ashampoo Uninstaller 8 Review**

**[https://davescomputertips.com/ashampoo](https://davescomputertips.com/ashampoo-uninstaller-8-review/?utm_source=wysija&utm_medium=email&utm_campaign=Weekly+Recap+Newsletter)[uninstaller-8-review/?utm\\_source=wysija&](https://davescomputertips.com/ashampoo-uninstaller-8-review/?utm_source=wysija&utm_medium=email&utm_campaign=Weekly+Recap+Newsletter) [utm\\_medium=email&utm\\_campaign=Weekl](https://davescomputertips.com/ashampoo-uninstaller-8-review/?utm_source=wysija&utm_medium=email&utm_campaign=Weekly+Recap+Newsletter) [y+Recap+Newsletter](https://davescomputertips.com/ashampoo-uninstaller-8-review/?utm_source=wysija&utm_medium=email&utm_campaign=Weekly+Recap+Newsletter)**

#### **\*\*\*\*\*\*\*\*\*\*\*\*\*\***

#### **6 Essential Tips for Safe Online Shopping**

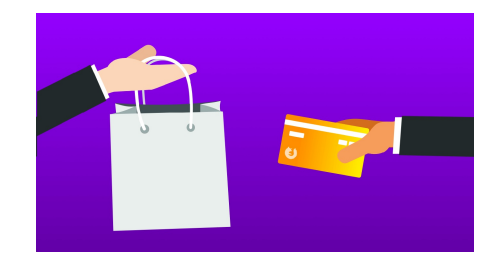

**Scoring a deal on a TV this Cyber Monday seems sensible if your hobbies don't include being crushed by mobs or fighting for parking at 6 a.m., but buyer beware. If you're not following safe online shopping practices, a scammer could get your credit card number faster than you can say "identity theft."**

**Hackers know that many people are buying on websites, and it's likely why hacking spikes this time of year. Thankfully, these safe online shopping features from Firefox are easy to use all year round**

**[https://blog.mozilla.org/firefox/6-tips-for](https://blog.mozilla.org/firefox/6-tips-for-safe-online-shopping/?utm_source=newsletter&utm_medium=email&utm_campaign=firefox-11-29-18&utm_content=button) [-safe-online-shopping/?utm\\_source=ne](https://blog.mozilla.org/firefox/6-tips-for-safe-online-shopping/?utm_source=newsletter&utm_medium=email&utm_campaign=firefox-11-29-18&utm_content=button) [wsletter&utm\\_medium=email&utm\\_cam](https://blog.mozilla.org/firefox/6-tips-for-safe-online-shopping/?utm_source=newsletter&utm_medium=email&utm_campaign=firefox-11-29-18&utm_content=button) [paign=firefox-11-29-18&utm\\_content=b](https://blog.mozilla.org/firefox/6-tips-for-safe-online-shopping/?utm_source=newsletter&utm_medium=email&utm_campaign=firefox-11-29-18&utm_content=button) [utton](https://blog.mozilla.org/firefox/6-tips-for-safe-online-shopping/?utm_source=newsletter&utm_medium=email&utm_campaign=firefox-11-29-18&utm_content=button)**

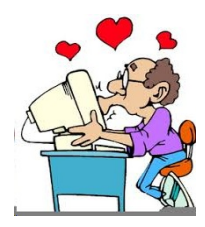

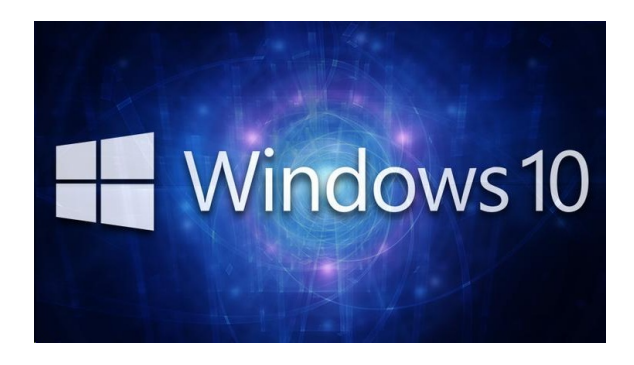

**Microsoft's Windows OS isn't any one thing; it's an interwoven patchwork of features built atop other features that trace all the way back to the beginning of the time-tested operating system. Each individual feature is, in turn, the result of a team of dedicated engineers who create the best (often customizable) experience possible.**

**[https://www.pcmag.com/feature/347136](https://www.pcmag.com/feature/347136/22-hidden-tricks-inside-windows-10?utm_source=email&utm_campaign=lab-report=utm_medium=image) [/22-hidden-tricks-inside-windows-10?ut](https://www.pcmag.com/feature/347136/22-hidden-tricks-inside-windows-10?utm_source=email&utm_campaign=lab-report=utm_medium=image) [m\\_source=email&utm\\_campaign=lab-re](https://www.pcmag.com/feature/347136/22-hidden-tricks-inside-windows-10?utm_source=email&utm_campaign=lab-report=utm_medium=image) [port=utm\\_medium=image](https://www.pcmag.com/feature/347136/22-hidden-tricks-inside-windows-10?utm_source=email&utm_campaign=lab-report=utm_medium=image)**

#### **\*\*\*\*\*\*\*\*\*\*\*\***

#### **Watch "Clean Up Windows 10 and Make Your PC Faster" on YouTube**

**How to Clean Up Your Drive in Windows 10? I wanted to make a video showing you how to clean up windows 10. Over time, Windows 10 can get sluggish with temporary internet files and other junk files. You may also have other junk files like unused programs and general bloatware which comes pre-installed in Windows 10. We will use Windows 10's New "Free Up Space" Tool to Clean Up the operating system, you can still use Disk Cleanup, which has been around for ever, but the new Storage sense feature makes life a lot easier when cleaning out junk files. Do NOT use registry cleaners, these can mess up the computer operating system.**

**[https://www.youtube.com/watch?v=\\_fQf](https://www.youtube.com/watch?v=_fQf-CzAa9I&feature=youtu.be) [-CzAa9I&feature=youtu.be](https://www.youtube.com/watch?v=_fQf-CzAa9I&feature=youtu.be)**

### **Watch "Windows 10 is Better Than You Think" on YouTube**

**I frequently hear from people having problems. I then frequently hear from people who see all that and think Windows 10 is a mess. Nothing could be further form the truth, and I'll explain why.**

**[https://www.youtube.com/watch?v=Zgi](https://www.youtube.com/watch?v=Zgi3ZPlilx0&feature=youtu.be) [3ZPlilx0&feature=youtu.be](https://www.youtube.com/watch?v=Zgi3ZPlilx0&feature=youtu.be)**

**\*\*\*\*\*\*\*\*\*\*\*\*\*\*\***

### **Windows 10 November 2019 Update, version 1909: Update Assistant install tutorial" on YouTube**

**Windows 10 tutorial: Steps to upgrade to Windows 10 November 2019 Update, version 1909, using the Update Assistant tool. On "November 18," the Update Assistant tool install available for any version of Windows 10 without the need to use Windows Update. This means that tou can ignore the last step in the video**

**<https://youtu.be/LCG5bNUYkWg>**

**\*\*\*\*\*\*\*\*\*\*\*\***

# **How Do I Recovery My Gmail Account Without My Recovery Email or Phone?" on YouTube**

**You may not be able to, and I'll explain why.**

**[https://www.youtube.com/watch?v=tmD](https://www.youtube.com/watch?v=tmDJgFSvxWQ&feature=youtu.be) [JgFSvxWQ&feature=youtu.be](https://www.youtube.com/watch?v=tmDJgFSvxWQ&feature=youtu.be)**

#### **Top 10 Microsoft Edge Chromium Best Features" on YouTube**

**Microsoft Edge Chromium is set for release on January 15th, 2020. Here's a quick look at the top 10 best features and why you need to make it your default browser. Edge Chromium has been completely rewritten and It's that good!**

**Contents: 1-New Interface 0:22 2-Speed 1:05 3-Tracking Protection 1:48 4-Collections 2:27 5-Immersive Reader 3:55 6-Picture in Picture 4:46 7-Dark Theme 5:44 8-Progressive Web Apps 6:10 9-Extensions 7:35 10-Grammar Tools 8:56 Category Education**

**[https://www.youtube.com/watch?v=-4-p](https://www.youtube.com/watch?v=-4-pWi6RxIA&feature=youtu.be) [Wi6RxIA&feature=youtu.be](https://www.youtube.com/watch?v=-4-pWi6RxIA&feature=youtu.be)**

#### **\*\*\*\*\*\*\*\*\*\*\*\*\***

#### **How to Clear All Cache in Windows 10" on YouTube"**

**How to Clear All Cache in Windows 10**

**In the video we will be removing cache files on a windows computer. These places will be Temp Files, Disk Cleanup, Windows.old, Explorer History or any browser history, Windows Store Cache, Windows Search History, Prefetch Files, Browser Cache, software distribution download, Location cache, Edge cache, and more.**

**[https://www.youtube.com/watch?v=z3cj](https://www.youtube.com/watch?v=z3cjTqCQemU&feature=youtu.be) [TqCQemU&feature=youtu.be](https://www.youtube.com/watch?v=z3cjTqCQemU&feature=youtu.be)**

### **How to Speed Up Your Windows 10 Performance | 2019 (Build 1903)**

**[https://www.youtube.com/watch?v=YkJ](https://www.youtube.com/watch?v=YkJ_-iJMGvM) [\\_-iJMGvM](https://www.youtube.com/watch?v=YkJ_-iJMGvM)**

#### **\*\*\*\*\*\*\*\*\*\*\*\*\***

**"How-To Guide - Create Windows 10 USB Install Drive" on YouTube**

**This guide will show you the process of creating a Windows 10 USB Install Drive. Detailed Step-by-Step from start to finish.**

**[https://www.youtube.com/watch?v=gLf](https://www.youtube.com/watch?v=gLfnuE1unS8&feature=youtu.be) [nuE1unS8&feature=youtu.be](https://www.youtube.com/watch?v=gLfnuE1unS8&feature=youtu.be)**

#### **\*\*\*\*\*\*\*\*\*\*\*\*\***

#### **10 Ways to Boost Your Wi-Fi Signal**

**Check out these quick tips to boost your wireless signal from your router, extend and optimize your Wi-Fi coverage, and speed up your surfing.**

**Update Your Router Firmware**

**Ahieve Optimal Router Placement**

**What's Your Frequency?**

**Change That Channel**

**Control Quality**

**Don't Rely on Obsolete Hardware**

**[https://www.pcmag.com/article/257032/](https://www.pcmag.com/article/257032/10-ways-to-boost-your-wi-fi-signal) [10-ways-to-boost-your-wi-fi-signal](https://www.pcmag.com/article/257032/10-ways-to-boost-your-wi-fi-signal)**

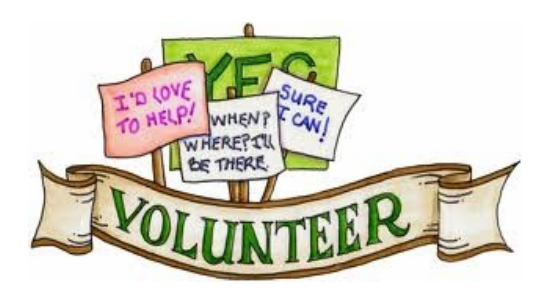

**We are looking for Volunteers for our SIG's Meeting. We would like to start**

**more SIG's like Photo, Music and Internet. If you are interested please contact any Board Member to let us know. Thanks for all your help**.

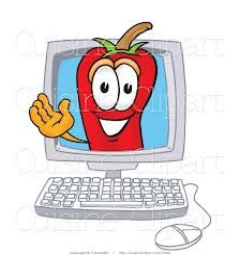

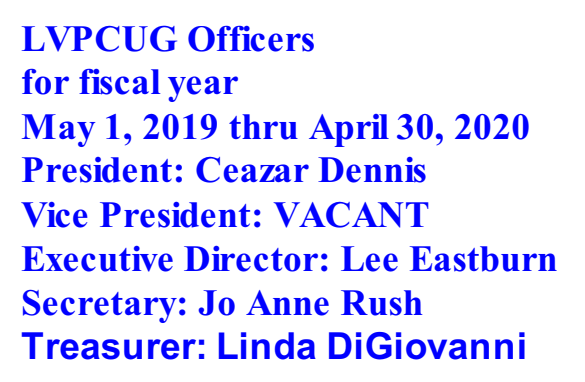

Membership in LVPCUG is your biggest bang for the buck. Where else can you learn, have problems diagnosed and get help fixing your hardware for \$30 per year?

**Dues are \$30 per year.** Checks should be made payable to LVPCUG and sent to: P.O. Box 363772 North Las Vegas, NV 89036 or can be paid in cash at any meeting.

#### **our website: [www.lvpcug.org](http://www.lvpcug.org)**

**The Bytes of Las Vegas is published by the Las Vegas PC Users Group of Las Vegas, Nevada. Linda DiGiovanni, Editor**

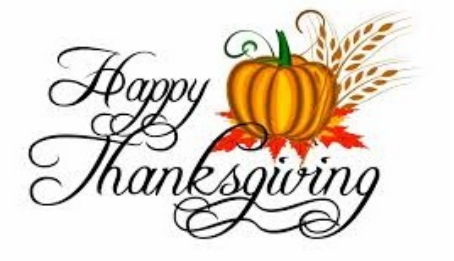